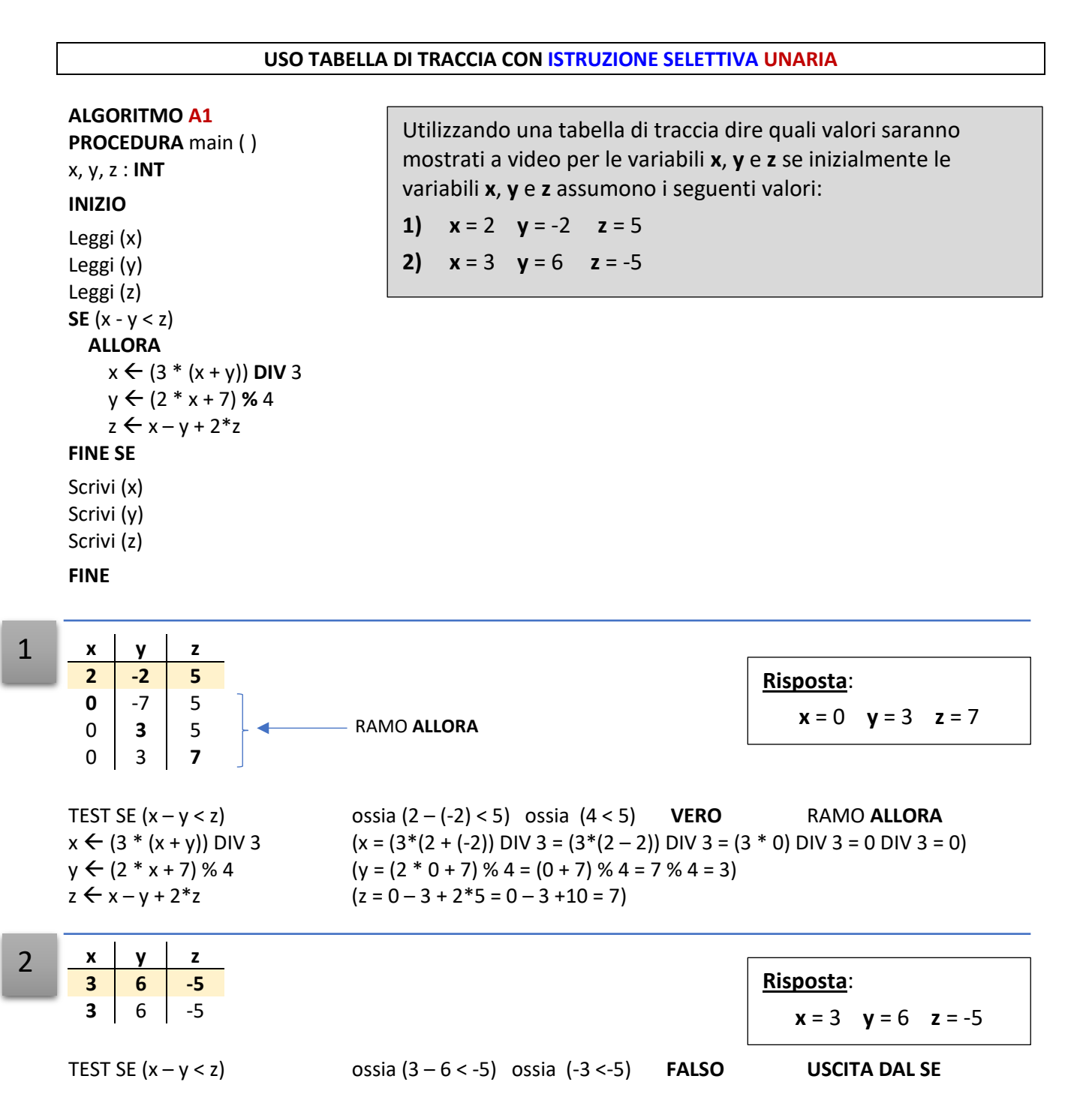

1

 $\overline{\phantom{0}}$ 

### **USO TABELLA DI TRACCIA CON ISTRUZIONE SELETTIVA BINARIA ALGORITMO A2 PROCEDURA** main ( ) a, b, c : **INT INIZIO** Leggi (a) Leggi (b)  $c \leftarrow a - 2 * b$ **SE** (a > b) **ALLORA**  $a \leftarrow (a - b) * 2 + c$  $b \leftarrow (b - 5) + 2 * a$  $c \leftarrow a$  **DIV** ( $b + 1$ ) **ALTRIMENTI**  $a \leftarrow 2 * b + 7$  $b \leftarrow (2 * a) \% 3$  $c \leftarrow b$  % (a - 1) **FINE SE** Scrivi (a) Scrivi (b) Scrivi (c) **FINE a b c**  $-5$   $-7$   $-$ -5 -7 **9 13**  $\vert$  -7  $\vert$  9  $13$  | 14 | 9 13 14 **0**  $c \leftarrow a - 2 * b$  ( $c = -5 - 2 * (-7) = -5 + 14 = 9$ ) **TEST SE** (a > b) ossia (-5 > -7) **VERO** RAMO **ALLORA**  $a \leftarrow (a - b) * 2 + c$  (a = (-5 – (-7)) \* 2 + 9 = (-5 + 7) \* 2 + 9 = 2\*2 + 9 = 4 + 9 = 13)  $b \leftarrow (b-5) + 2 * a$  (b = (-7 – 5) + 2 \* 13 = -12 + 26 = 14)  $c \leftarrow a$  DIV (b + 1) (c = 13 DIV (14 + 1) = 13 DIV 15 = 0) **a b c**  $2$  | 2 |  $2 \mid 2 \mid -2$ **11** | 2 |  $-2$  $11$  | 1 | -2 11 1 **1**  $c \leftarrow a - 2 * b$  ( $c = 2 - 2 * 2$ ) = 2 - 4 = -2) **TEST SE** (a > b) ossia (2 > 2) **FALSO** RAMO **ALTRIMENTI**  $a \leftarrow 2 * b + 7$  ( $a = 2 * 2 + 7 = 4 + 7 = 11$ )  $b \leftarrow (2 * a) \% 3$  (b = (2\*11) % 3 = 22 % 3 = 1)  $c \leftarrow b \% (a - 1)$  (c = 1 % (11 - 1) = 1 % 10 = 1) Utilizzando una tabella di traccia dire quali valori saranno mostrati a video per le variabili **a**, **b** e **c** se inizialmente le variabili **a** e **b** assumono i seguenti valori: **1) a = -5 b = -7 [Ris: a = 13 b = 14 c = 0] 2) a = 2 b = 2 [Ris: a = 11 b = 1 c = 1]** RAMO **ALLORA** RAMO **ALTRIMENTI Risposta**:  $a = 13$  **b** = 14 **c** = 0 **Risposta**:  $a = 11$  **b** = 1 **c** = 1

### **USO TABELLA DI TRACCIA CON ISTRUZIONI SELETTIVE BINARIE ANNIDATE**

## **ALGORITMO A3 PROCEDURA** main ( ) a, b, c : **INT INIZIO** Leggi (a) Leggi (b)  $c \leftarrow (a + b)$  **DIV**  $(a - b)$ **SE** (a > b) **ALLORA**  $a \leftarrow (a - b) * 2 + c$ **SE** (c **DIV** 2 ≥ 0) **ALLORA**  $b \leftarrow (b - 5) + 2^*a$ **ALTRIMENTI**  $b \leftarrow (a + 5) - 2^*a$ **FINE SE ALTRIMENTI**  $a \leftarrow 2 * b + 7$  $b \leftarrow (2 * a) \% 3$  $c \leftarrow a + b - c$ **FINE SE**

Utilizzando una tabella di traccia dire quali valori saranno mostrati a video per le variabili **a**, **b** e **c** se inizialmente le variabili **a** e **b** assumono i seguenti valori:

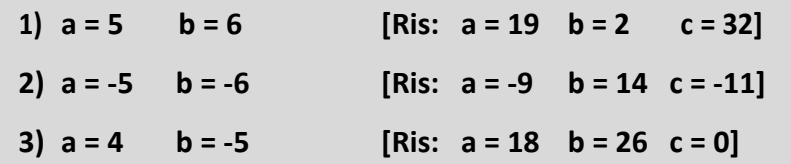

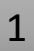

Scrivi (a) Scrivi (b) Scrivi (c) **FINE**

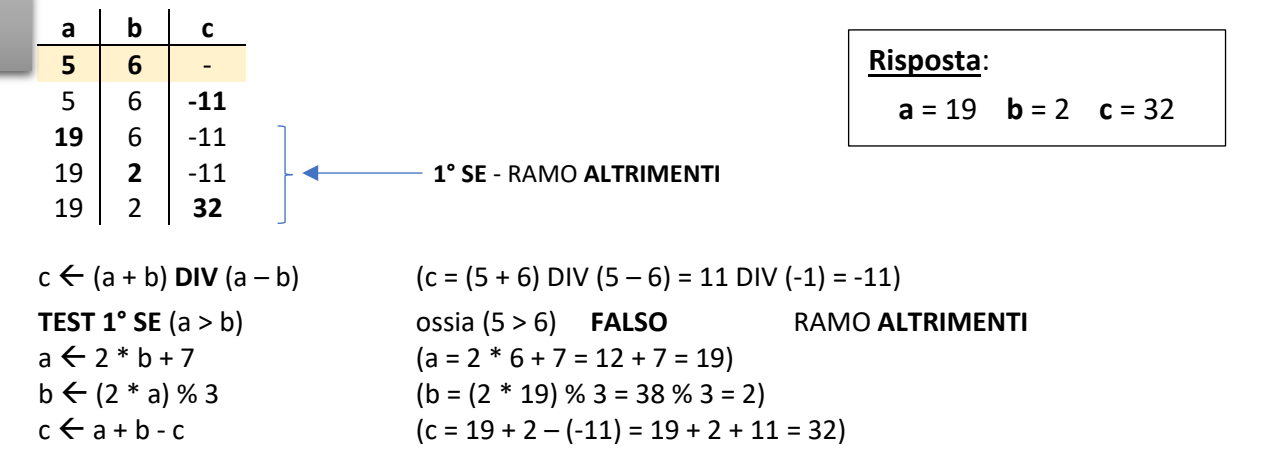

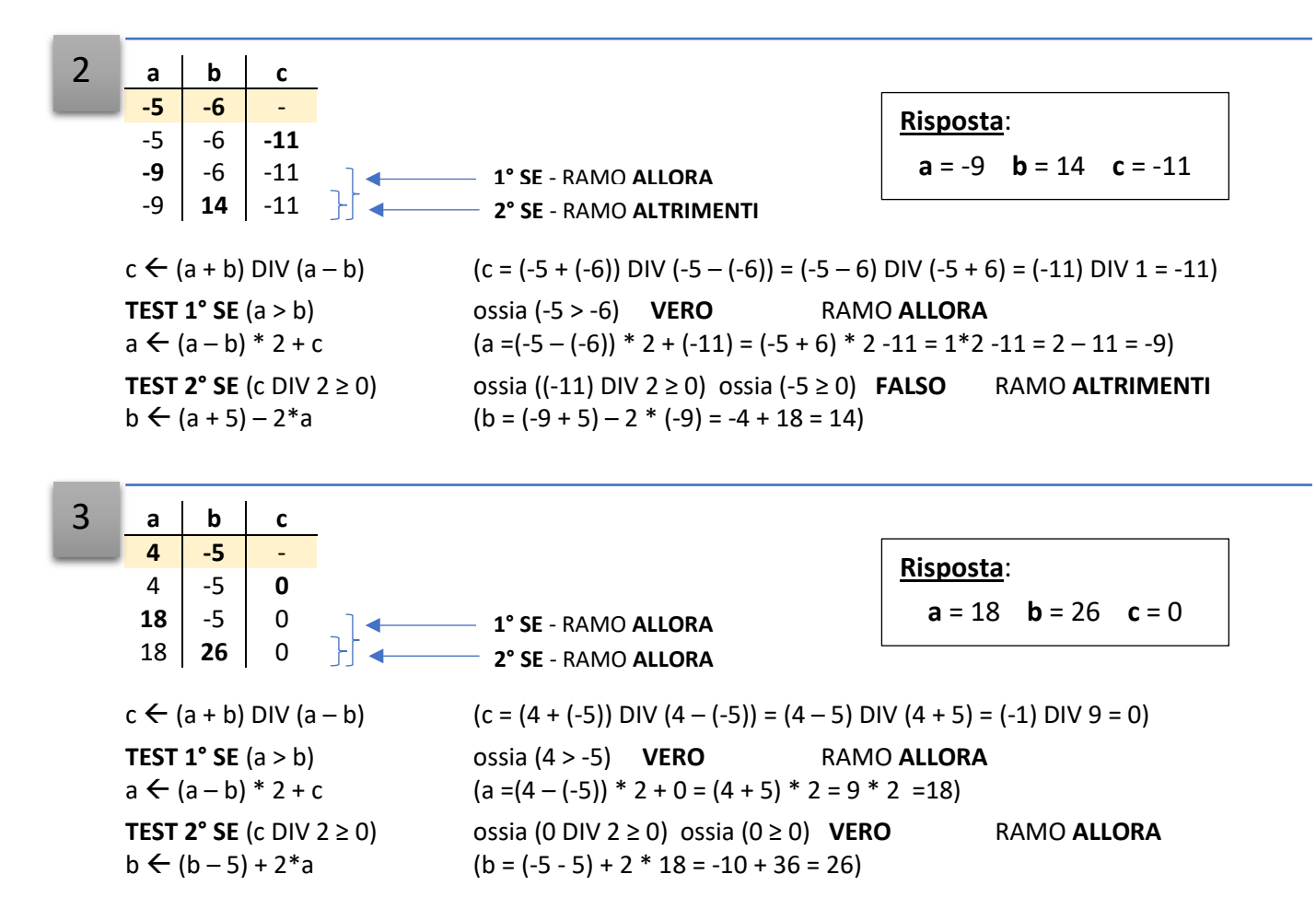

### **USO TABELLA DI TRACCIA CON ISTRUZIONE ITERATIVA DI TIPO MENTRE**

### **ALGORITMO A4**

**PROCEDURA** main ( ) n1, n2, effetto : **INT**

#### **INIZIO**

Leggi (n1) Leggi (n2) effetto  $\leftarrow$  0 **MENTRE** ( n1 ≠ 0 ) **ESEGUI SE** (n1 % 2 ≠ 0)  **ALLORA** effetto  $\leftarrow$  n2 DIV (effetto +1)  **ALTRIMENTI** effetto  $\leftarrow$  effetto + n1  **FINE SE**  $n1 \leftarrow n1$  DIV 2  $n2 \leftarrow n2 + 2 * n1$ **FINE MENTRE**

# Scrivi (effetto)

**FINE**

1

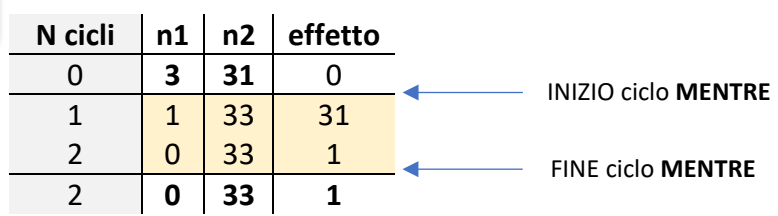

 $\text{effetto} \leftarrow 0$  (effetto = 0)

**TEST MENTRE** (n1 ≠ 0) ossia (3 ≠ 0) **VERO TEST SE** (n1 %2 ≠ 0) ossia (3 % 2 ≠ 0) ossia (1 ≠ 0) **VERO** RAMO **ALLORA** effetto ← n2 DIV (effetto + 1) (effetto = 31 DIV (0+1) = 31 DIV 1 = 31)  $n1 \leftarrow n1$  DIV 2 (n1 = 3 DIV 2 = 1)  $\lfloor n2 \leftarrow n2 + 2 \cdot n1 \tag{n2 = 31 + 2 \cdot 1 = 31 + 2 = 33}$ **TEST MENTRE**  $(n1 \neq 0)$  ossia  $(1 \neq 0)$  **VERO TEST SE** (n1 %2 ≠ 0) **ossia** (1% 2 ≠ 0) **ossia** (1 ≠ 0) **VERO** RAMO **ALLORA** effetto ← n2 DIV (effetto + 1) (effetto = 33 DIV (31 + 1) = 33 DIV 32 = 1)  $n1 \leftarrow n1$  DIV 2 (n1 = 1 DIV 2 = 0)  $\lfloor n2 \leftarrow n2 + 2 \cdot n1$  (n2 = 33 + 2 $\cdot$ 0 = 33 + 0 = 33) **TEST MENTRE** (n1 ≠ 0) ossia (0 ≠ 0) **FALSO EXIT Loop**

## **Risposte**:

- a) **2** cicli
- b) **effetto** = 1

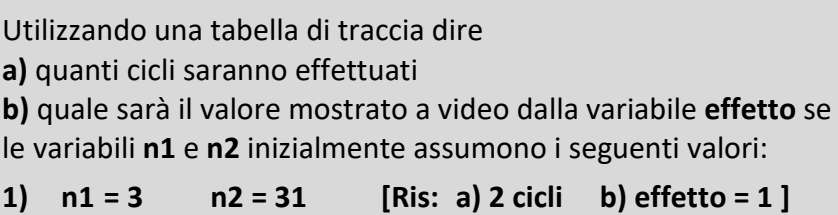

#### **USO TABELLA DI TRACCIA CON ISTRUZIONE ITERATIVA DI TIPO RIPETI ALGORITMO A5 PROCEDURA** main ( ) a,b,c : **INT** continua: **BOOL INIZIO**  Leggi (a) Leggi (b) Leggi (c) continua **VERO RIPETI SE** (b  $% 2 = 0$ ) **ALLORA**  $b \leftarrow b + 3$  $a \leftarrow 2 * b + c$  $c \leftarrow 3 * a - b + 2$  **ALTRIMENTI**  $b \leftarrow (a + b)$  % 5  $a \leftarrow b - 2 \cdot c$  $c \leftarrow 3 * b - a + 3$  $continua \leftarrow$  FALSO **FINE SE FINCHE'** (continua = **FALSO**)  $b \leftarrow a \% (5 + b)$  $a \leftarrow (2 * c)$  DIV (b + 1)  $c \leftarrow a + b + 2 \cdot c$ Scrivi (a) Scrivi (b) Scrivi (c) **FINE** continua **VERO** (continua = **VERO**) **TEST SE** (b %2 = 0) ossia (-4 % 2 = 0) ossia (0 = 0) **VERO** RAMO **ALLORA**  $b \leftarrow b + 3$  (b = -4 + 3 = -1)  $a \leftarrow 2b + c$  (a = 2\*(-1) + 2 = -2 + 2 = 0)  $c \leftarrow 3 a - b + 2$  ( $c = 3 \times 0 - (-1) + 2 = 1 + 2 = 3$ ) **TEST RIPETI** (continua = **FALSO**) ossia (**VERO** = **FALSO**) **FALSO TEST SE** (b %2 = 0) ossia (-1 % 2 = 0) ossia (-1 = 0) **FALSO** RAMO **ALTRIMENTI**  $b \leftarrow (a + b) \% 5$  (b = (0 + (-1)) % 5 = (-1) % 5 = -1)  $a \leftarrow b - 2 \cdot c$  (a = -1 -2  $\cdot$  3 = -1 -6 = -7)  $c \leftarrow 3 * b - a + 3$  ( $c = 3 * (-1) - (-7) + 3 = -3 + 7 + 3 = 7$ )  $\text{continuous} \leftarrow \text{FALSO}$  (continua = FALSO) **TEST RIPETI** (continua = FALSO) ossia (**FALSO** = **FALSO**) **VERO EXIT Loop Risposte**: a) **2** cicli b)  $a = -7$   $b = -1$   $c = 7$ Supponiamo che le variabili a, b e c inizialmente assumano i valori: 1)  $a = 4$   $b = -4$   $c = 2$ rispondere alle seguenti domande: **a)** Quante volte verrà eseguito il ciclo RIPETI? **b)** Qual è il valore delle variabili **a**, **b** e **c** all'uscita del ciclo? **c)** Qual è il valore delle variabili **a**, **b** e **c** alla fine dell'algoritmo? **N cicli a b c continua** 0 **4 -4 2** VERO 1 0 -1 3 VERO 2 | -7 | -1 | 7 | FALSO 2 **-7 -4 2** FALSO INIZIO ciclo **RIPETI** FINE ciclo **RIPETI** 1

c)  $a = -7$   $b = -3$   $c = 4$ 

Utilizzando una tabella di traccia supponendo che le variabili **m** e **k**

#### **USO TABELLA DI TRACCIA CON ISTRUZIONE ITERATIVA DI TIPO PER**

inizialmente assumano i valori:

rispondere alle seguenti domande:

**a)** Quante volte verrà eseguito il ciclo **PER**?

**b)** Qual è il valore delle variabili **i**, **m**, **k** all'uscita del ciclo? **c)** Qual è il valore delle variabili **i**, **m**, **k** alla fine dell'algoritmo?

1)  $m = 4$   $k = -5$ 

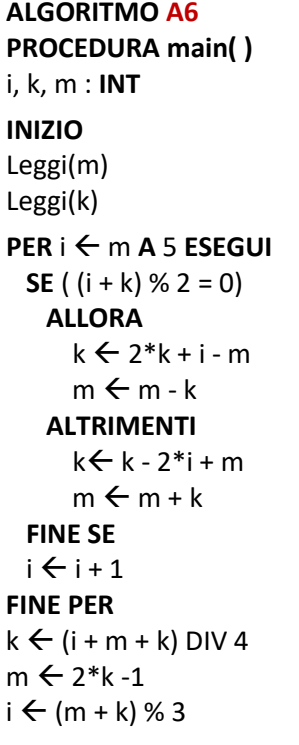

```
FINE
```
1

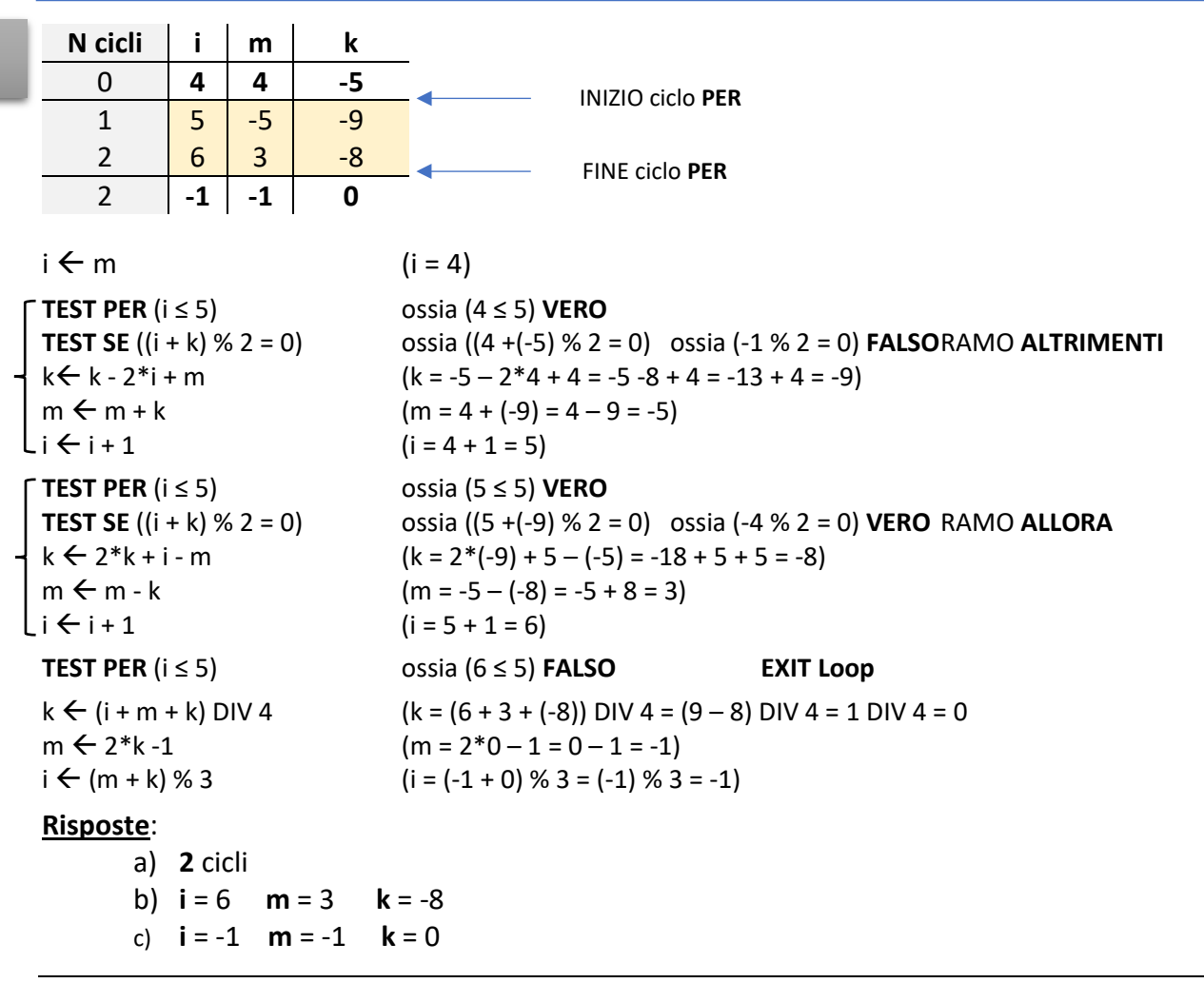